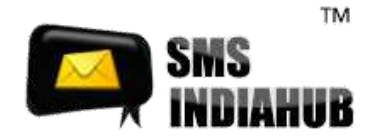

# **SMPP server supports the SMPP protocol, Interface version 0.00v1**

#### **Bind Operation and authentication**

1. Use the following IP Address and Port number to connect to SMPP server.

#### **For message submission [TX- Transmitter mode]**

IP – 103.16.142.110

Port – 7887

#### **For receiving delivery report [Rx- Receiver mode]**

IP – 103.16.142.110

Port – 7887

#### **For message submission and receiving delivery report [TxRx- Transceiver mode]**

IP – 103.16.142.110

Port – 7887

2. To authenticate you in our system, when connecting to the SMPP server, please specify

Username /System\_ID : **smppdemo**

#### Password: **demosmpp**

3. If it is necessary to adjust the TON and NPI settings, be sure to set it to:

Destination TON=1

Destination NPI=1

4. System type = 0

5. Leave Address range blank if it is not provided by the technical support administrator.

#### **6. Throughput/TPS: its Depend on TXrX : 1txrx =20**

[Note – For connecting to SMPP Server you will have to validate public IP]

## Cloud Wireless Technologies India Pvt. Ltd.

Plot No. 16, Rajat Business Chamber, Opp. GK Palace Hotel, MP Nagar - Zone - II - Bhopal - Pin - 462011

Phone: +(91) 755 3315000 | +(91) 755 3315005 | +(91) 755 4287270

Email: info@smsindiahub.in | support@smsindiahub.in | sales@smsindiahub.in | reseller@smsindiahub.in

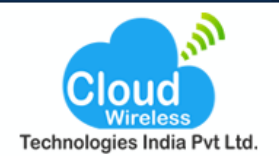

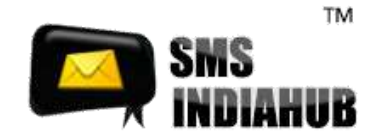

### **1.0 Connection to SMPP Gateway**

Appropriate connection details are required in order to connect to our SMS gateway. Necessary information required is mentioned in following sections. Kindly note that your connection username and password will be issued to your separately.

### **1.1 Connection Configuration**

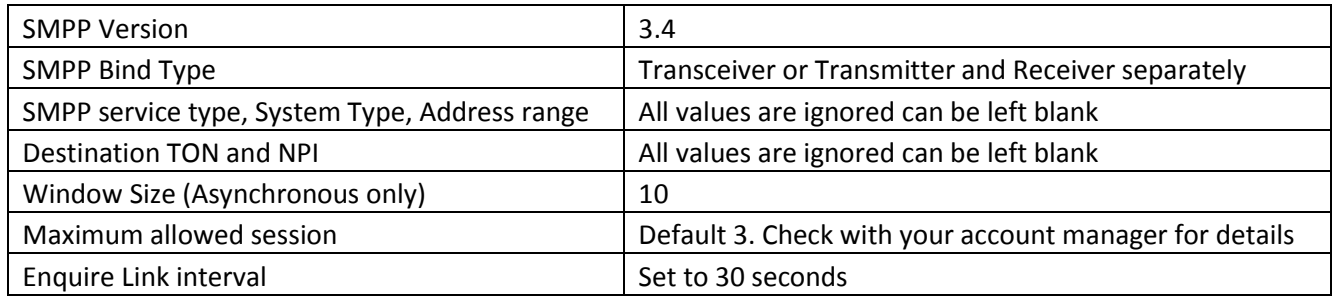

## **1.2 Host and Port**

Please check with your account manager for SMPP Server IP and port.

## **1.3 Supported Encoding**

SMPP Server supports GSM and Latin1 (ISO-9959-1)

## **1.4 Data Coding and ESM Class**

Please set proper Data Coding scheme (DCS) (All values are mentioned in decimal)

- $\bullet$  Text Message: DCS = 0
- Flash Message: DCS = 240
- Unicode Message: DCS = 8
- Binary Message: DCS = 245

**Note:** Set ESM class value to 64 in case message contains UDH

## Cloud Wireless Technologies India Pvt. Ltd.

Plot No. 16, Rajat Business Chamber, Opp. GK Palace Hotel,

MP Nagar - Zone - II - Bhopal - Pin - 462011

Phone: +(91) 755 3315000 | +(91) 755 3315005 | +(91) 755 4287270

Email: info@smsindiahub.in | support@smsindiahub.in | sales@smsindiahub.in | reseller@smsindiahub.in

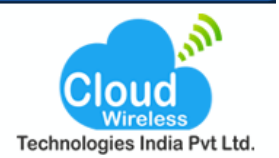

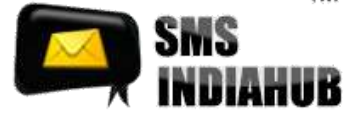

### **2.0 Overview**

SMPP (Short Message Peer-to-Peer Protocol) is an open standard message transfer protocol that enables user to interact with an SMS center. The protocol defines the information which needs to be exchanged between the user and the SMSC and the operations associated with the exchange of SMS messages.

It may be noted that every request made using SMPP has an associated response. In order to connect to our SMS gateway, you need to install an SMPP Client application also known as ESME client.

### **3.0 Bind Operations**

There are three modes to open a connection our SMPP server using your SMPP Client application.

- Transmitter- To submit short message to our SMSC and receive responses
- Receiver- To receive delivery receipts from SMSC and return responses.
- Transceiver- To send and receive messages to and from the SMSC over a single SMPP session

#### **4.0 SMPP Commands**

Our SMS Gateway supports following SMPP commands

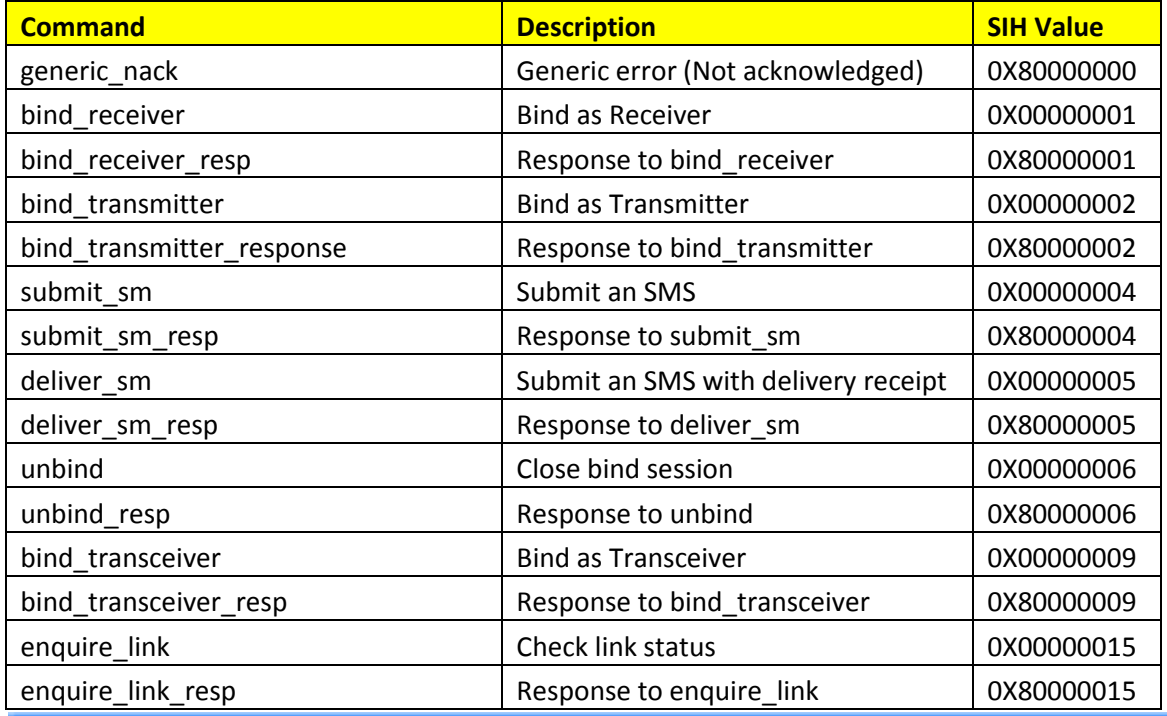

## Cloud Wireless Technologies India Pvt. Ltd.

Plot No. 16, Rajat Business Chamber, Opp. GK Palace Hotel,

MP Nagar - Zone - II - Bhopal - Pin - 462011

Phone: +(91) 755 3315000 | +(91) 755 3315005 | +(91) 755 4287270

Email: info@smsindiahub.in | support@smsindiahub.in | sales@smsindiahub.in | reseller@smsindiahub.in

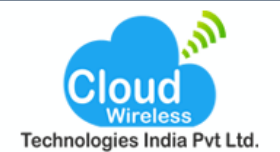

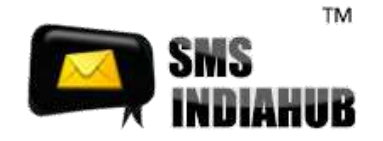

Please note any command in the SMPP specification which is not listed above is not currently supported.

### **5.0 Delivery Receipts**

SMPP delivery receipt has the following format:

id:IIIIIIIIII sub:SSS dlvrd:DDD submit date:YYMMDDhhmm done

date:YYMMDDhhmm stat:DDDDDDD err:E Text: . . . . . . . . .

Details of each value is described below:

- id- the message ID allocated to the message by the server
- sub- the number of short messages originally submitted
- **dlvrd-the number of short messages delivered**
- submit date- the date and time at which the short message was submitted
- **done date-the date and time at which the short message reached its final state**
- **stat- the final status of the message**
- err- where appropriate this may hold a network specific error code or an SMSC error code
- **text- the first 20 characters of the short message**

Please note SMPP 3.3 and 3.4 differ such that message IDs returned from an SMPP 3.3 connection are encoded as HEX whereas 3.4 SMPP connections return message IDs as ASCII encoded integers.

### **6.0 Transaction Error Codes**

### **Following are the list of error codes returned by our SMSC in case of any error**

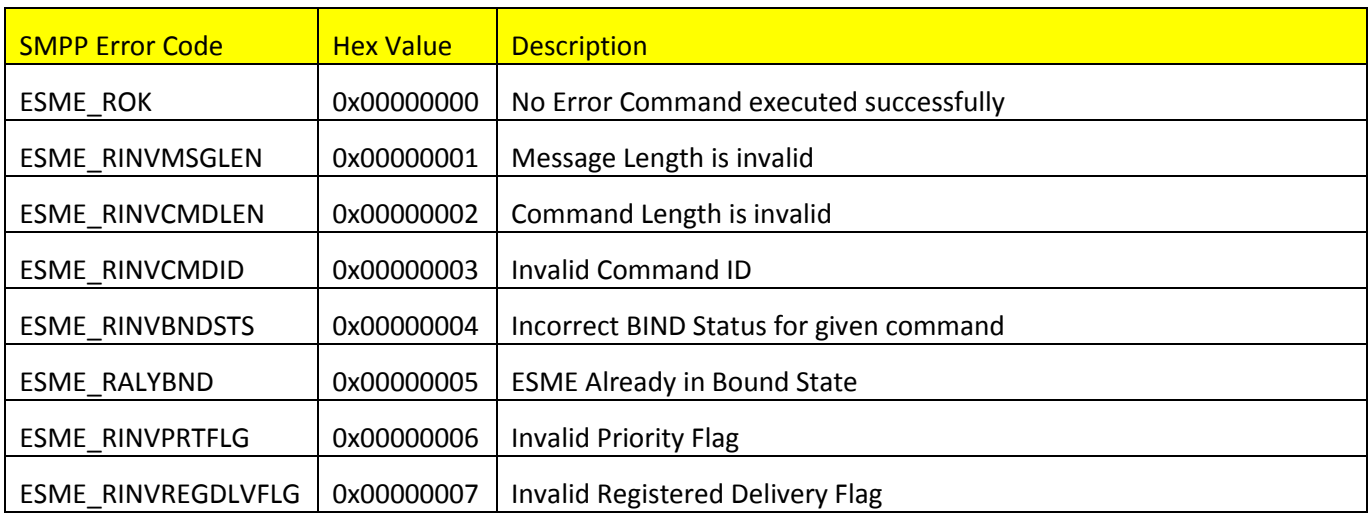

## Cloud Wireless Technologies India Pvt. Ltd.

Plot No. 16, Rajat Business Chamber, Opp. GK Palace Hotel,

MP Nagar - Zone - II - Bhopal - Pin - 462011

Phone: +(91) 755 3315000 | +(91) 755 3315005 | +(91) 755 4287270

Email: info@smsindiahub.in | support@smsindiahub.in | sales@smsindiahub.in | reseller@smsindiahub.in

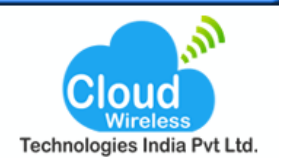

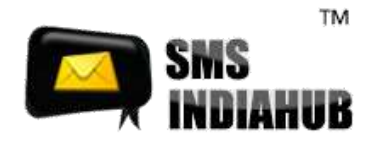

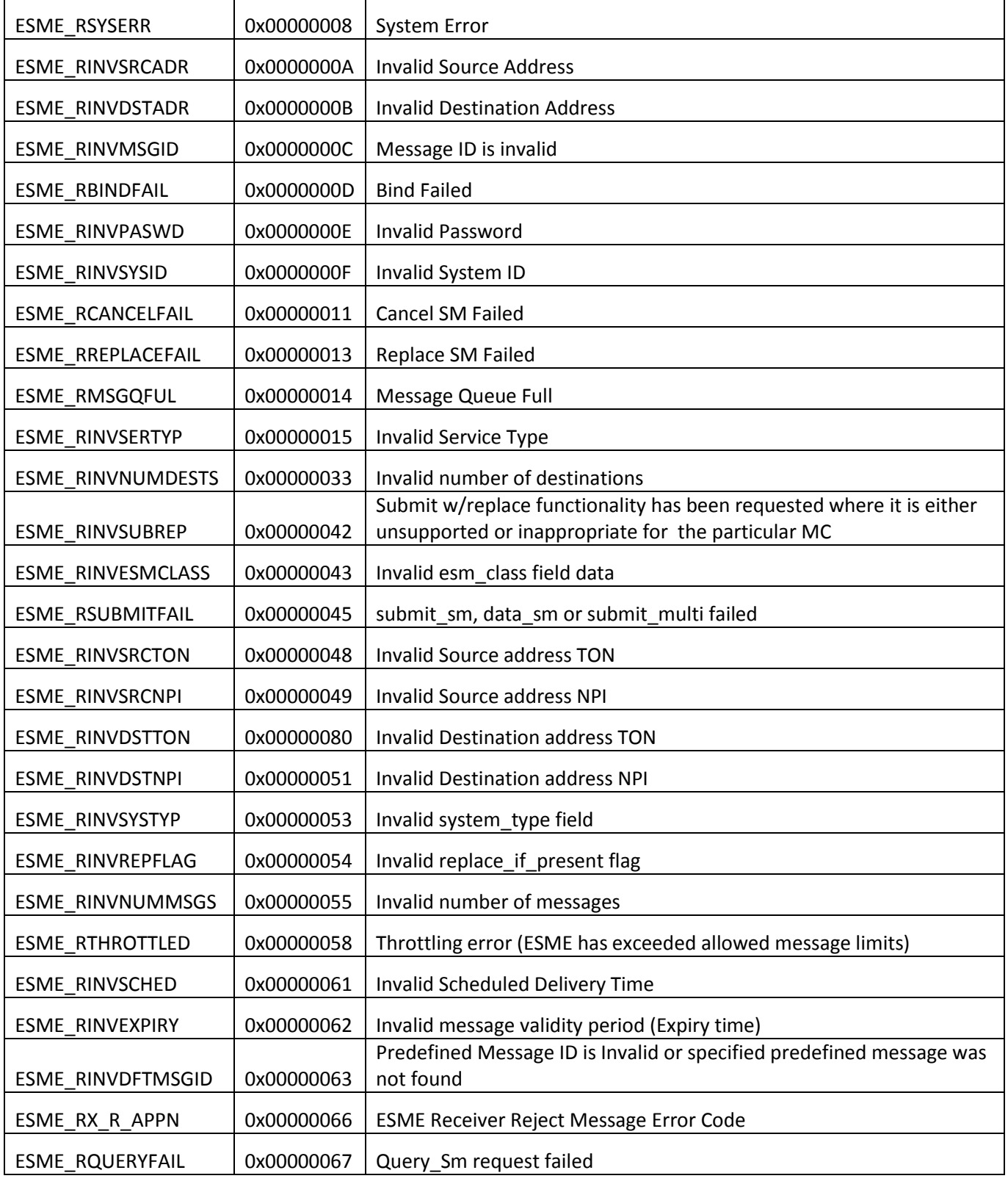

# Cloud Wireless Technologies India Pvt. Ltd.

Plot No. 16, Rajat Business Chamber, Opp. GK Palace Hotel,

MP Nagar - Zone - II - Bhopal - Pin - 462011

Phone: +(91) 755 3315000 | +(91) 755 3315005 | +(91) 755 4287270

Email: info@smsindiahub.in | support@smsindiahub.in | sales@smsindiahub.in | reseller@smsindiahub.in

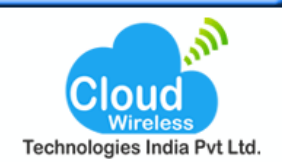

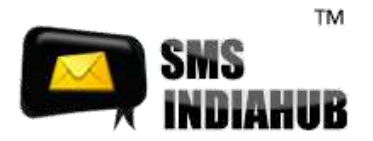

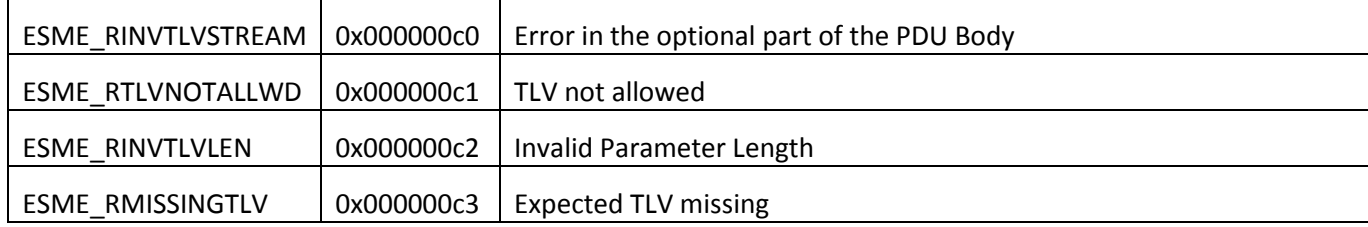

### **7.0 Message Status**

Delivery report status indicates the current status of any SMS. In case SMS is not delivered successfully, delivery report will give specific reason.

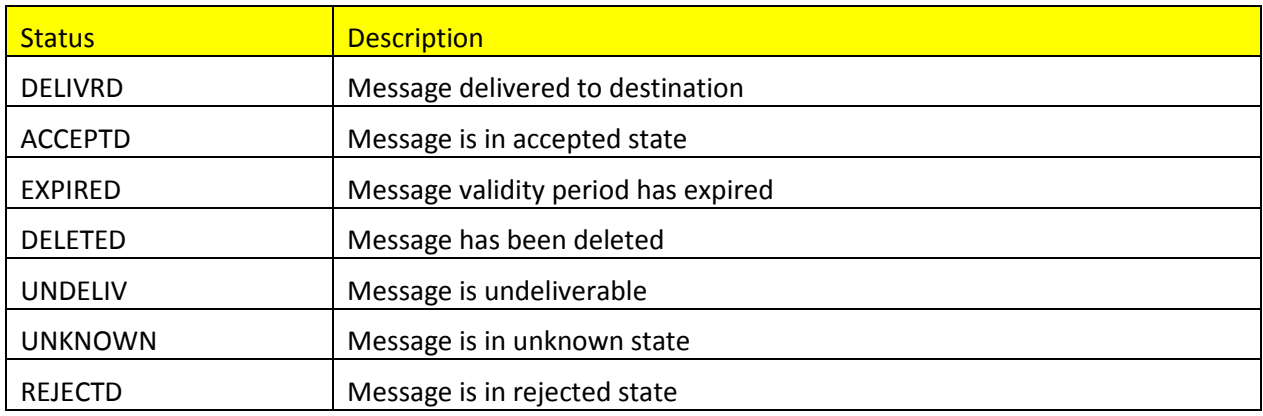

### **8.0 Further Information**

For further information please contact your account manager.

# Cloud Wireless Technologies India Pvt. Ltd.

Plot No. 16, Rajat Business Chamber, Opp. GK Palace Hotel, MP Nagar - Zone - II - Bhopal - Pin - 462011 Phone: +(91) 755 3315000 | +(91) 755 3315005 | +(91) 755 4287270

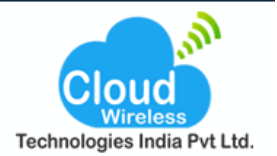

Email: info@smsindiahub.in | support@smsindiahub.in | sales@smsindiahub.in | reseller@smsindiahub.in www.smsindiahub.in | www.solutionsbox.co.in | www.websitedesignwala.in | www.smppapplication.in | www.mail-server-.in